$\sqrt{\text{RK} \cdot \text{OPDR} - 1/1}$ 

Open a Directory  $(DR:OPDR)$ Input parameter: IP1 C: Divectory (OB.OPEN) No return parameters.

Directoins are implemented as 1-level disk files, and so the directory system must open a directory-file before manipulating it. If several consecutive actions are to be performed on a directory, it can be held open to reduce the orevall veal time, by using this action. Note that the directory system always calls the disk system to open a directory file, so it is never mandatory for a user to open a directory.

Am gren 1-level disk tile requires fixed eas space, so a directory should never be had upon longer than necessary. The disk system "close all locally open filos" action (DF:CHOF) affects directoines, since they are disk files.

Possible errors while opening a directory: Same as opening a disk file (quad vide).  $\overline{DR}$ : CLDR -1/

Close a Directory (DR:CLDR) Input parameter: IM C: Directory (OB.CLOSE) No return parameters.

Closing a directory performs a close action on the underlying disk file used to implement the directory, and fixed ecs space occupied by this file is released. Of course, the directory may still be manipulated since all the directory actions automotically open the directory for the duvation of the action.

Passible errors which docing a directory: Same as for closing a disk file (q.v.).  $Dh$ ; CLKS - 1/1

# Return Directory Subsystem Clocks (DR:CLKS) No input parameters Returned parameters. RDAT O: system time<br>1: swap time<br>2: directory system time

The cumulative time expended by the directory system (including time spent by the disk system in response to calls by the divectory  $Dr:unc-1$  $z$ 

Access an Object from a Directory (DR:UACC) Input Parameters; IP1 C: A directory (OB.ACC, and OB.IMPL if IP3 is the multicited) IP3 C: Ava access key Return parameter:

RCAP Or The accessed object

 $DF: UACC-1/2$ 

This action calls for the search of one of more directories to access among the parameters to this action, every directory has a successor link which may specify another directory. Thus this action searches down (hereafter referred an empty successor link is encountered. In the lotter case, the action performs an freturn.

If the search described above ends successfully, then the access procedure continues by searching the access list (of the entry which uas just found) for an access pair with a lock matching the access key IT3. It is an error if no such pair exists, silherwish the options from this pair are used as described below.

If the entry is not a soft link (i.e., an aureoship entry or a hard link) a capability for the object it contains is fabricated, possessing the options selected above, and returned via the return parameter mechanism. In case of a soft link, however, the entry epecifies an object indirectly by giving a directory, a hame, and an access key. Thus the ushole lacking proceedure is explied to these new parameters,

INSERT A

The name is specified by a sequence of segred containing 7-bit characters  $x$  packed  $x$  to a word. The rightmost  $x$  lits of each word are significant, and the leftmost 4 hits are ignored. If the last word contains fewer than 8 characters, say n, then the last 8-n character positions of this word, as well as all chavater positions in any subsequent words of the Week datum must contain the blank character (= 000g). Furthermore. only printable characters (codes 001sthru 136g inclusive) are allowed in names.

IT in TSS rotated ASCII code.

 $DR:URC - 2/2$ 

resulting withinitaly in a capability for some abject. This capability, modified by turning off any options not set both in its oviginal option field and the options setected from the access dist of the soft link, is returned via the return povemeter mochanism.

Both soft links and successor links may result in a circular structure, which would cause the access procedure to loop infinitely unless some precarion is taken. Thus chains of successor links are never followed move than k deep. Similarly chains of so It links are never followed more than I deep?

Possible events while accessing an object from a directory:

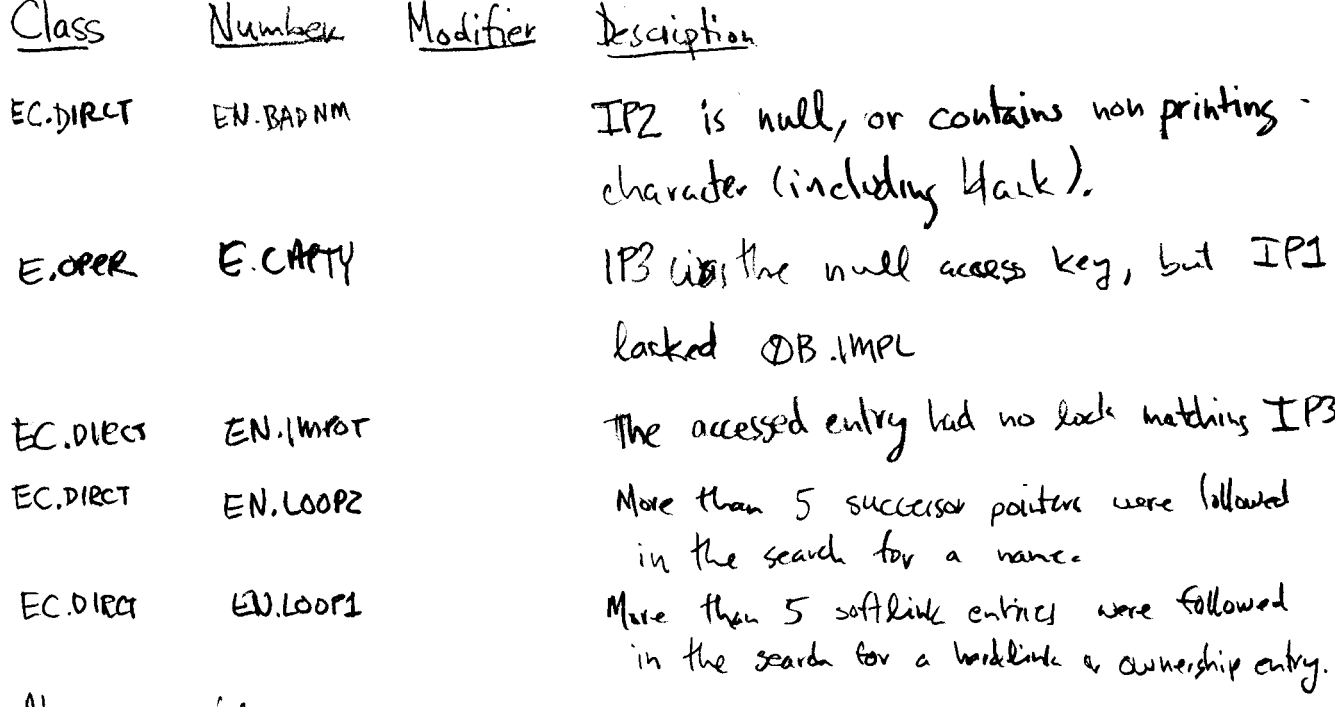

Also, any file opening error. \* k and l are assembly parameters, easily increased, and currently both have the value 5.

 $DR:ASCL-1/1$ 

<u>Access an Object from a Scan List</u> (DR: ASCL) Input parameters  $IT1$  C: A copulatity list, taken as a scan list (see below.) IPC BD: A hame  $(45 \omega)$ Return parameters RCAP 0; The accessed object.

A scan list is just a capalitify list used to hold (directory, access kay) capability pairs. This action steps through the scan list doing a regular directory access with the name IP2 and the directory and access key from the current scan list pair. If the directory sound succeeds, this action returns the resultant object, otherwise the procedure continues with the vext scondist poir. If the end of the scan list, marked by The actual end of the copability list or an engty where a directory capulatity is reached the action pertorns on freturn.

Possible errors while accessing an object from a scan list.

Number Modifier Description Class The (Ci)<sup>th</sup> entry of IP1 contained an  $\mathbf{r}$ EC. DIRCT EN. NT DIR object other than a directory. EC. DIRCT EN. NTKEY The  $(2 \cdot \hat{z} + 1)^{\text{th}}$  entry of  $F$  is did not  $\mathfrak{z}$ contain an access key. Also, any directory accessing error.

 $DRICRET -1/1$ 

| Create a $\overline{Dist}$ File University Eulig in a Directory | Directly                     |                              |
|-----------------------------------------------------------------|------------------------------|------------------------------|
| Input parameters:                                               | TP1 C: A directly (OB.CREIL) | TP2 B0: A now to be a 100000 |
| TP3 BD: Shape numbers (6.00000)                                 |                              |                              |
| Edwin parameters (6.11 seconds)                                 |                              |                              |
| Relwin parameters (6.11 seconds)                                |                              |                              |
| Relwin parameters (110000)                                      |                              |                              |
| Relwin parameters (11000)                                       |                              |                              |
| 1: A capability for the case incentration of the new disk file. |                              |                              |

This action creates a new disk file and an ownership entry for the new file. The entry is placed in the directory IP1 with the name IPZ (for the form of IPZ, are the description of DRIVACC), provided that the name isn't already in use in that directory, after the disk tile subsystem his been called to actually create the file (9.V.) ja disk file capability luith all options on) and an espagnolity (with others permitting read, write, etc.) are returned.

Possible errors while cleating a disk file summership entry:

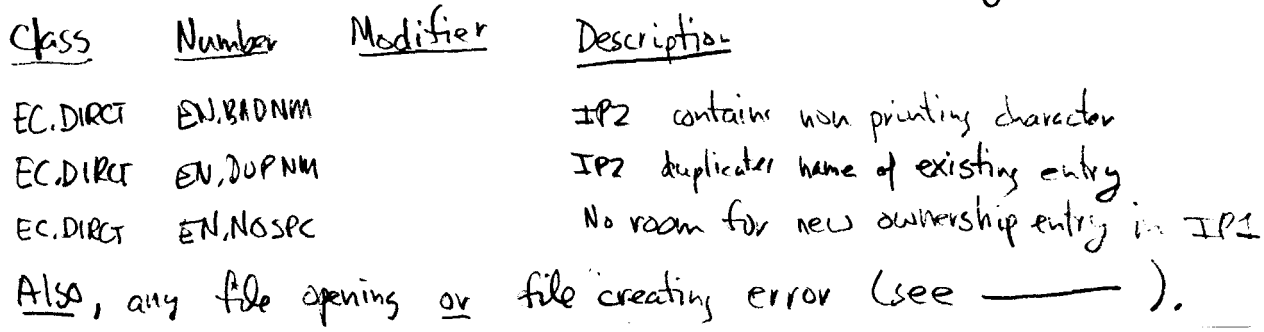

## Create a Directory-Type Ownership Entry in a Directory

Input parameters:

IP1 C: A directory (OB.CRDR) BD: A name (E5 wood) IPZ D: Size of new directory in words. IP3 IP4 D: Funding directory flag.

This action creates a new directory object and places an ownership entry for it into the directory IP1, under the name IPZ, which must not duplicate the name of an existing directory. Directories are implemented as one level disk files so the size of the new divectory, IP3, must be within the allowable size for one level disk filos Ceurvently n 500 words),

H funding directory is one which contains a disk accounting record (DAR); accounting for objects sumed by non-funding directories is goes through their nearest funding ancestor (for a definition of ancester, sue the writeup of DA:MVSP). If IP4 is nonzero (using a GO-bit zero test), the new directory is created as a funding one, of exams not. Possible errors while creating a directory: Class Number Modifier Description

Move Space Up/Down the Funding Directory Tree (DA:MVSP) Input parameters: IP1 C: Donor directory (OB.GIVE) C: Donnee directory (QB.GET)  $IP<sub>2</sub>$ 

> IP3 -D: Number of sectors of disk space to move.

Returned parameters: [A single datum is sometimes netword in the caller's register NG;  $\epsilon e$  below.

Disk space is moved from the disk accounting record (DAR) contained in one funding directory to the DAR in another one, provided one directory is the nearest funding ancestor of the other, in either order. LIf x is any directory and  $(x, x, \cdots, \omega$  are all the directories whose own ownership entries are contained by  $\prec$ , then the descendants of  $\prec$  are just  $\prec$  itself together with all the descendants of  $e_1$ 8, ..., and w. If  $e_1$  is a descendant of  $\alpha$ , then  $\approx$  is an ancestor of  $\beta$ . I A DAR contains a reserved space field and an accupied space field. The surplus space held by a DAR is defined to be the difference: reserved minus acupied. This action moves the minimum of (IP3, donor's surplus) from the donor to the donee. This involves increasing the donor's accupied field and the dones's reserved field and charge rate field by the amount moved, if the dance is the uncestor of the donee. Otherwise, if the move is from descendant to ancestor, the donor's reserved and charge rate fields, as well us the dones's occupied field, are decreased by the amount

moved. In case less space than requested was moved (IP3> donor's surplus), the amount actually moved is returned in the caller's tegister X6, and the action freturns. Otherwise X6 is not changed, and the action reluxes normally.

Possible errors while moving disk space: Modifier Description <u>Class</u> <u>Number</u> Amount to move was negative. E.PARMS E.NEGPAR EC.DIRCT EN.RSRV (1 or 2) (Donor or donee) directory was exclusively spen. EC.DIRCT EN.NDAR  $(1 or 2)$  (Donor or donee) is not a funding directory (contains no DAR). One of the DAR's does not exist. E. ABLOCK E. NOABLK

> Also, any file-opening error (such as file gone, too meany given files, etc.) may be returned.

### $DR:INCM - 1/1$

#### Increment Funding Directory Charge Meter  $(DA:INCM)$

Input parameters:

- IP1 C: Funding directory (OB. INMITR).
- D: A sign-plus-59-bit integer.  $IP<sub>2</sub>$

No returned parameters.

If the directory is not a funding directory (does not contain a an error is returned. Otherwise the discontinuous charge  $DAR$ ) meter in the DAR is incremented (using a 60-bit integer add) by IP3. The units of this meter are sector-milliseconds.

Possible errors while incrementing a charge meter:

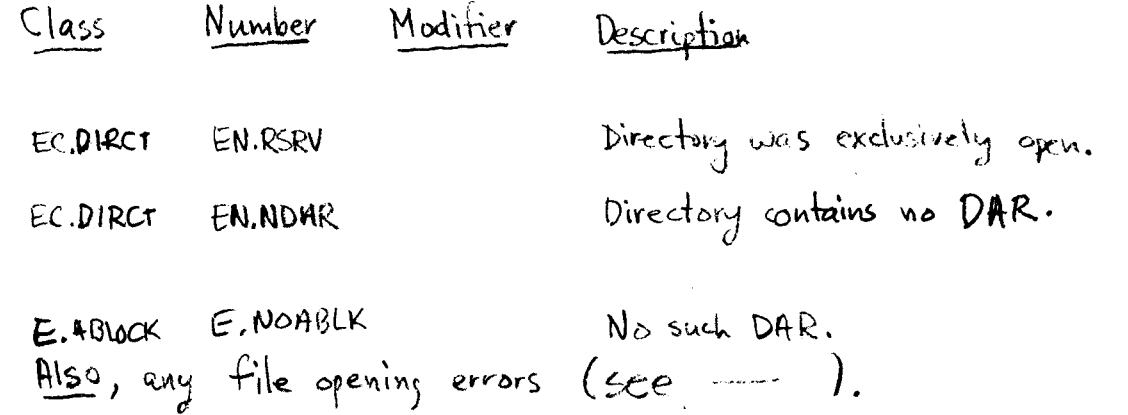

Set Accounting Tag in Funding Directory  $(DA:STAG)$ 

Input parameters:

IP1 C: Funding directory (OB. SETAG).

IP2 D: Value for tag.

The disk accounting record (DAR) contained by a funding director<sub>d</sub> has an 18-bit field provided for the use of a higher-level accountant. This action sets the tog field to the value of  $IPZ$ , whose high-order 42 bits must be zero.

Possible errors while setting tog field:

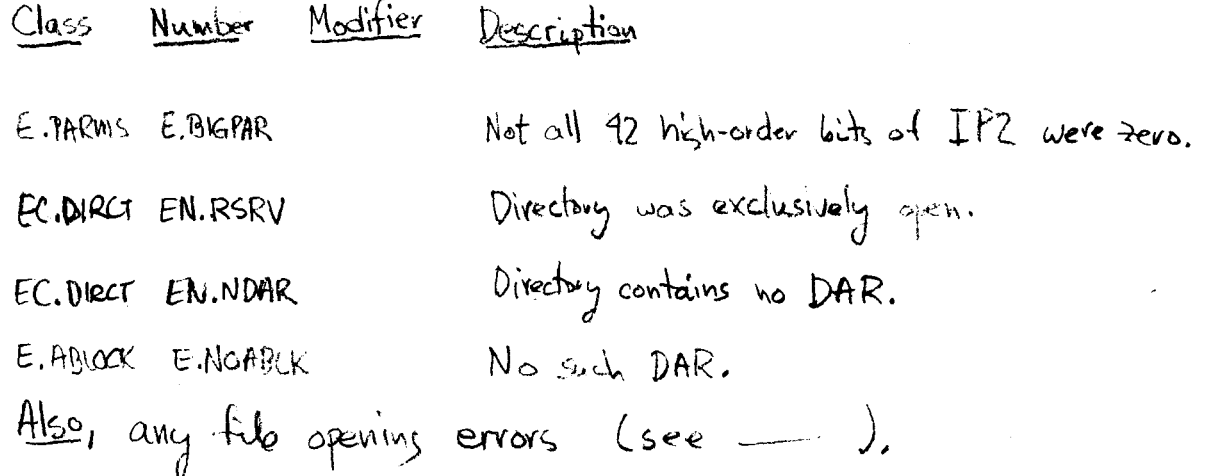

 $DF: DSP - 1/1$ 

 $(DA:DSP)$ Display Disk Accounting Record of Funding Directory Input parameter: IP1 C: Funding directory Returned parameters:  $RD(1) - RD(\mathcal{B})$ : The eight words of a DAR.

If this directory contains a disk accounting record (DAR), if is returned through the return parameter mechanism.

Passible errors while displaying a DAR:

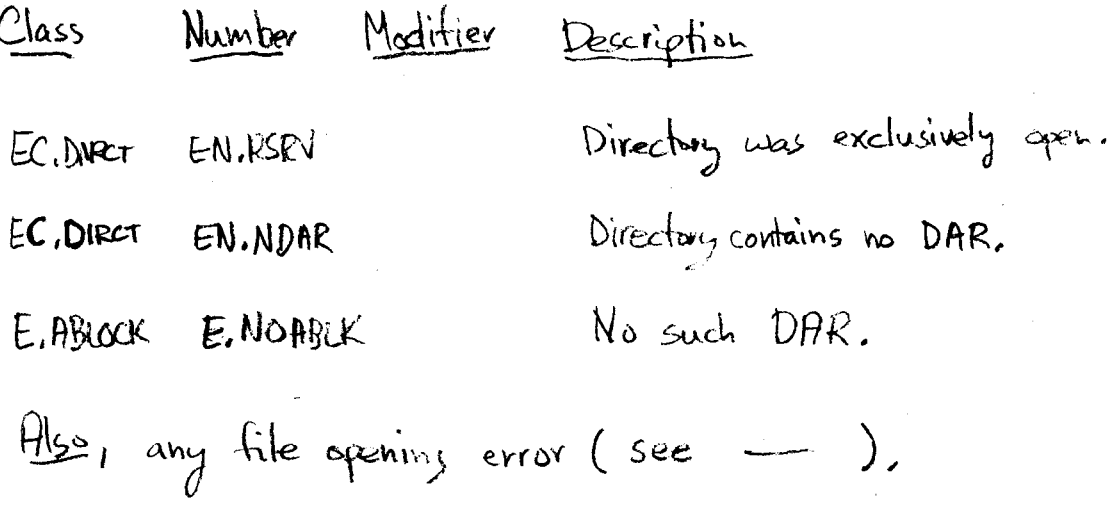

 $1/1$ 

## $9$  Feb 71

Display the Nth entry of a directory (DR:DSPN in OPERCL) Parameters:

TP1) C: H directory  
\nIP2) P: A positive integer, 
$$
[(2,0)
$$
 and  $4 | P2 \le 0 ]$   
\nAction:

If the directory contains fewer than IPZ entries, FRETURN. Otherwise, information describing the TP2th entry is returned in the format shown below.

Returns:

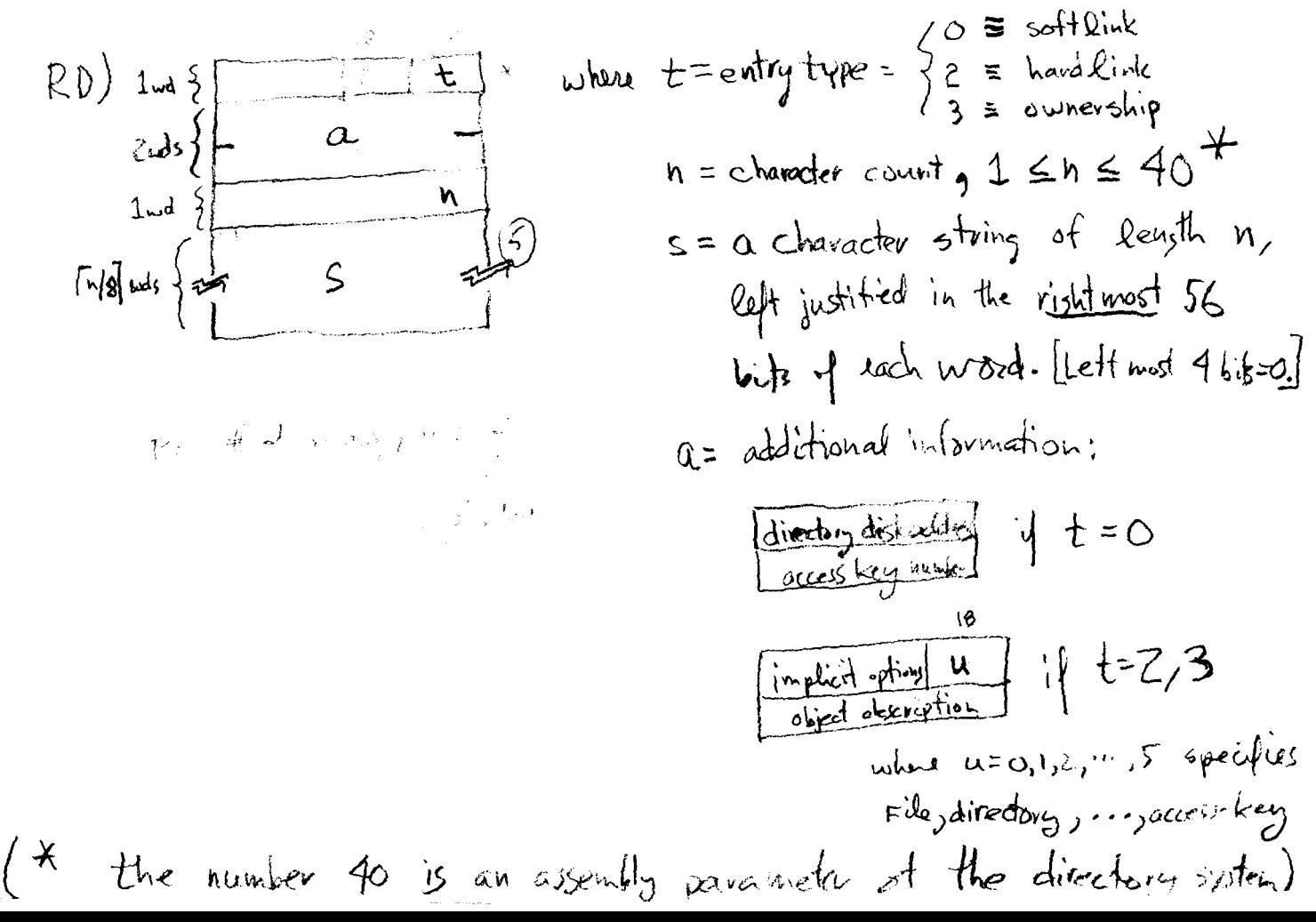

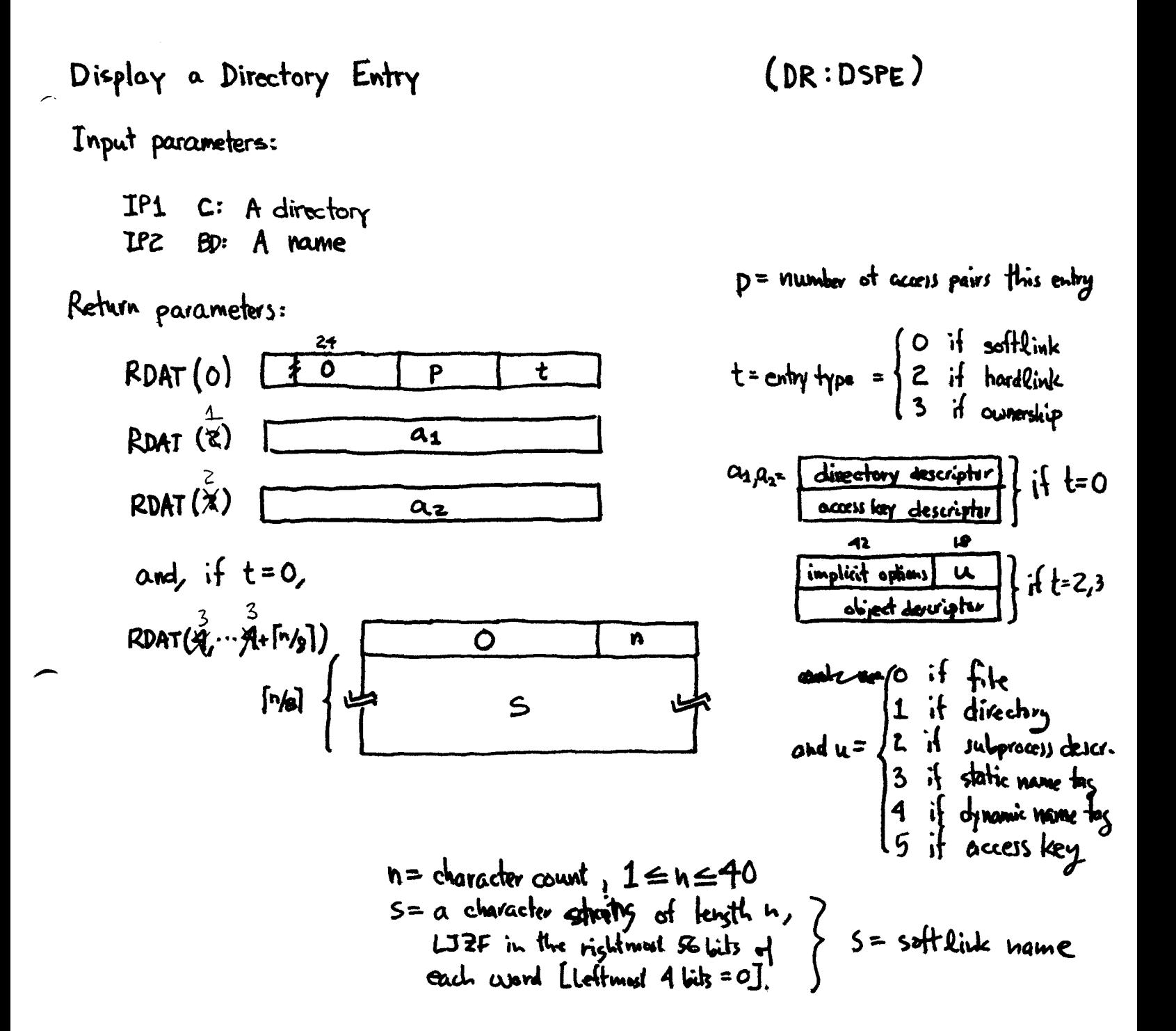

Display Directory Enlry Access Pairs

 $(DR:DRP)$ 

Input parameters:

IP1 C: A directory IP2 BD: An entry name IP3 D: An integer  $i, i \ge 1$ <br>IP4 D: An integer  $n, n \ge 1$ 

Return perameters:

RDAT ( 2j-1) 
$$
\overline{O} \qquad \qquad \overline{O}
$$
 1  
RDAT ( 2j-1)+1)  $\overline{O} \qquad \qquad \overline{O}$  2j-1)  $\overline{O}$  3j = 1, 2, ..., min ( n, k)

K is an assembly parameter. Where

Action:

The  $i^{\frac{th}{m}}$  through the (2+n-1)<sup>th</sup> access pairs of the given directory entry are returned as shown. The action never FRETURNs; if (2+n-1) is greater than the total number of pairs, as many as are present (but never more than k) are returned.

Display Directory Successor Pointer

Input porameter:

IP1 C A directory

Return parameters:

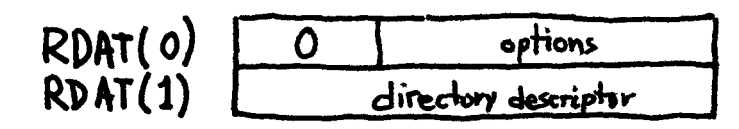

Action:

If the directory IP1 has no successor pointer, this action FRETURNs. Otherwise, two words are returned as stown above.

Access Multiple Owned Objects in a Directory

Input parameters:

 $IP1$ IP2 C: A capability list  $IP3$ IP4 D: C: A directory (with OB. UACC, OB. IMPL) D: A starting index  $i, i \nless 1$ A count  $k, k \geqslant 1$ 

Return parameters:

RDAT(O) RDAT(1) A count  $\underline{m}$  of objects actually placed in the c-list,  $\underline{m} \ge 0$ A count  $\frac{\pi}{2}$  of owned objects remaining in the directory,  $\frac{\pi}{2}$ , o

Action:

Capabilities for objects appearing in ownership entries of a given directory (IP1) are copied into a given c-list (IP2). The index  $\bf{i}$  (IP3) controls where the copying process begins --  $\bf{i}=1$ means the first directory ownership entry,  $\mathbf{i} = 2$  means the second, etc. Slots in the c-list are always filled starting with the first. The number m of capabilities moved (returned as  $RDAT(0)$  ) is equal to the minimum of the following three quantities:

- (1) the parameter k (IP4);
	- (ii) the length of the c-list;
	- (iii)  $(p-1+1)$ , where  $p$  is the number of ownership entries in the directory,  $\alpha$  zert  $4 \leq \frac{1}{4}$ .

Returned as RDAT(1) is the quantity  $\underline{n} = \underline{p}-\underline{m} =$  the number of ownership entries in the directory after the ones accessed. Note that this action never freturns.

Errors:

No such (directory, c-list); non-positive (starting index, count).

PMcJ 27 Oct 71 DR:GMDA

Get Multiple Disk Adresses from a Directory File

Input parameters:

IP1 C: IP2 C: An ecs file, to be filled with (disk address, unique name) words  $IP3$ IP4 D: A count  $\underline{k}, \underline{k} \geq 1$ A disk file, in the format of a directory D: A starting index  $i, i \geqslant 1$ 

Return parameters:

RDAT{O)  $R\texttt{DAT(1)}$ A count  $\underline{m}$  of disk addresses actually returned,  $\underline{m} \ge 0$ A count  $\frac{m}{2}$  of disk addresses following those returned,  $\underline{n} \geqslant 0$ 

Action:

The file IP1 is assumed to represent a directory -- presumably one with no-longer-valid disk addresses. This action finds (disk address, unique name) words in the directory file and copies them into the ecs file IP2. Copying begins with the i-th disk address encounted, while the ecs file is always filled up starting at its file address zero. The number of disk-address words copied is  $m$ , the minimum of:

- (i) the count k (IP4);
- (ii) the length of the ecs file;
- (iii)  $(p-i+1)$ , where  $p$  is the total number of disk addresses conta, ined in the directory file, or zero if  $i > p$ .

Wissing develop to the esection is the created as redock Returned parameters include  $\underline{m}$  and  $\underline{n} = \underline{p}-\underline{m} =$  the number of disk addresses in the directory file after the ones accessed. The action never freturns.

Errors:

No such {disk file, ecs file); incorrect format for directory file; non-positive (starting index, count).

PMcJ 27 Oct 1q71

-

DR:PMDA

#### Put Multiple Disk Addresses into a Directory File

Input parameters:

IP1 C: IP2 C: An ecs file, containing (disk address, unique name) words IP3 D: IP4 D: A disk file, in the format of a directory A starting index  $\frac{1}{4}$ ,  $\frac{1}{4}$  > 1 A count  $k, k > 1$ 

Return parameters:

RDAT(O) A count  $\underline{m}$  of disk addresses actually replaced,  $\underline{m} \ge 0$ RDAT(1) A count  $\overline{n}$  of disk addresses yet to be replaced,  $\overline{n}$   $\rightarrow$  0

Action, errors:

Same as DR:GMDA (Get Multiple Disk Address), except the disk-address words are copied from the ecs file to the directory file, rather than the other way around.

PMcJ 27 Oct 1971

,-'

-